### **ENCE 688P**

### **Abstract Classes and Interfaces**

### **Abstract Classes and Interfaces**

#### Part 1. Framework for Component-Based Design

• Framework for design reuse, enabled by software interfaces.

#### Part 2. Working with Abstract Classes

- Definition and Implementation
- Examples: Efficient modeling of shapes; class hierarchy for a retail catalog.

### Part 3. Working with Interfaces, Abstract Classes and Interfaces

- Motivation and implementation.
- Example: Software interfaces for farm workers.
- Programming to an Interface

#### Part 4. Applications

• State design pattern; evaluation of functions with JEval; interface specification for a spreadsheet; class diagram hierarchy and modeling for an interconnect system.

# Part 1. Motivation and Approach

# Part 1. Framework for Component-Based Design

# **Component-Based Development**

### **Pathway of Development for Reuse-Focused Design**

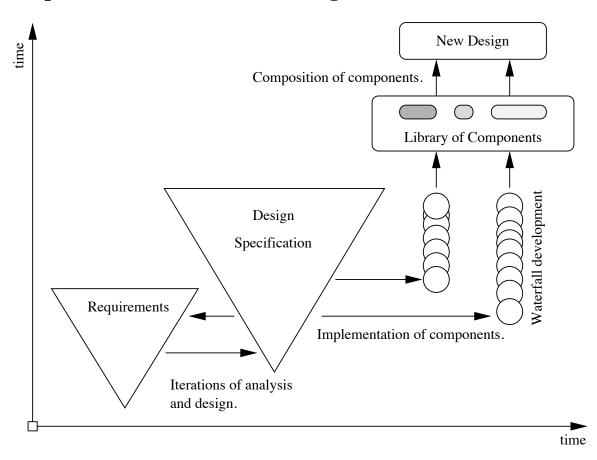

### **Component-Based Development**

#### **Preliminary Observations for Reuse-Focused Design**

- Component-based system development efforts are motivated by the need to keep ever-increasing system complexity in check, to reduce system delivery times, improve consistency, improve visibility, and provide support for parallel and distributed development.
- In a departure from the goals of object-oriented system development, ...

... component-based system development is primarily concerned with the design and assembly of solutions as a collection of interacting pieces.

#### Simplified View of a Component Technology Supply Chain

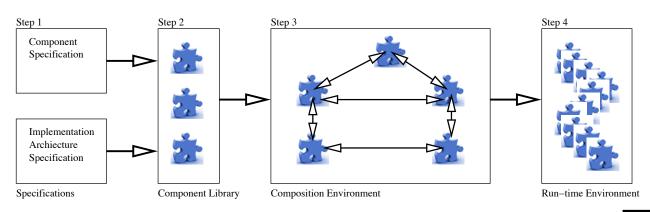

### **Component-Based Development**

#### **Schematic of a Simple Component-Based Software System**

Implementation requires ...

... techniques for describing the overall system architecture, and for the definition of pieces in a way that facilitates assembly with other pieces.

### **Component-Specification-Implementation Pathway**

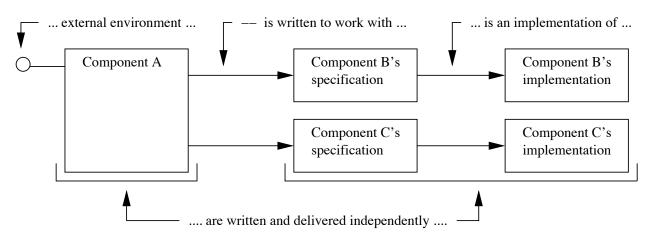

Components B and C are defined via their specifications/interfaces. Component A employs the services of compoments B and C.

# **Interface-Based Development**

#### **Pathway from Component- to Interface-Based Design**

- During the early stages of design where the focus is on understanding the roles and responsibilities of components within a domain, ...
  - ... interfaces play the primary role in descision making for what the implemented system might look like.
- This gives rise to the term interface-based design.
- Key Benefit: Experience indicates that:
  - ... focusing on interfaces as the key design abstraction leads to much more flexible designs.

**Remark.** Interface-based design procedures are particularly important for the design and managed evolution of systems-of-systems.

### **Abstract Classes and Interfaces**

### Part 2. Abstract Classes

#### **Definition**

Abstract classes provide an abstract view of a real-world entity or concept.

They are an ideal mechanism when you want to create something for objects that are closely related in a hierarchy.

#### **Implementation**

- An abstract class is a class that is declared abstract. It may or may not include abstract methods.
- Abstract classes cannot be instantiated (i.e., you cannot create an object from an abstract class). But they can be subclassed.
- When an abstract class is subclassed, the subclass usually provides implementations for all of the abstract methods in its parent class.

#### **Example 1.** Efficient Modeling of Shapes

In this example we ....

... model shapes under the single umbrella of a Shapes class, and then gain computational efficiencies by organizing the implementation of all shapes into a single common hierarchy.

#### **Definition**

A shape is a

... high-level geometric concept that can be specialized into specific and well-known two-dimensional geometric entities.

Examples: ovals, circles, rectangles, triangles, octogons, and so forth.

#### **Capturing Shape Data**

There are ...

... sets of data values and computable properties that are common to all shapes.

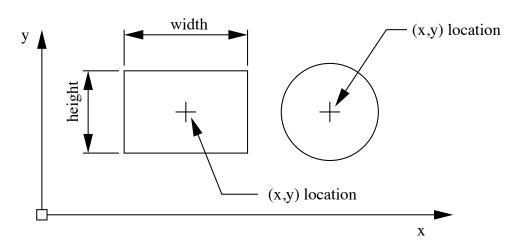

For example, shapes have an area, perimeter, an (x,y) centroid and a position or (x,y) location.

#### **Organization of Shapes into a Hierarchy**

Specific types of shapes can be ...

... organized into a natural hierarchy.

#### **Examples**

- Squares are a specific type of rectangle, which in turn, are a specific type of quadralateral.
- Circles can be viewed as a special type of oval.

Many other shapes are possible: point, line-segment, rhombus, parallelogram, kite, ..etc.

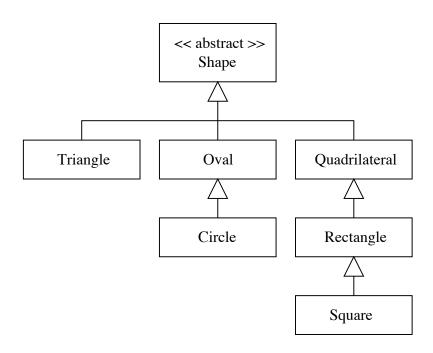

#### **Class Diagram for TestShape Program**

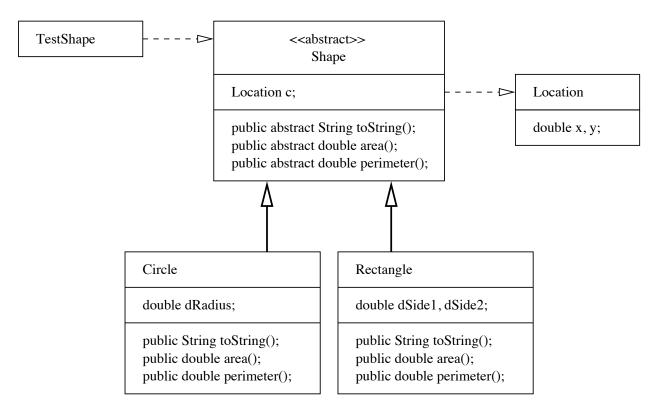

All extensions of Shape will need to provide concrete implementations for the methods area(), perimeter() and toString().

#### **Implementation Efficiency and Convenience**

• Instead of solving problems with algorithms that work with specific object types (e.g., Rectangles and Circles), algorithms can be developed for shapes.

```
Shape s[] = new Shape [3];
s[0] = new Rectangle( 3.0, 3.0, 2.0, 2.0 );
s[1] = new Circle( 1.0, 2.0, 2.0 );
s[2] = new Rectangle( 2.5, 2.5, 2.0, 2.0 );
```

The JVM will figure out the appropriate object type at run time.

 Use of the abstract shape class reduces the number of dependencies in the program architecture.

Thus, from a systems standpoint, ...

... the program architecture is loosely coupled and ammenable to change.

For example, it would be a trivial matter to add Triangles to the class hierarchy.

#### Walking Along an Array of Shapes

```
System.out.println("-----");
for (int ii = 1; ii <= s.length; ii = ii + 1) {
    System.out.println( s[ii-1].toString() );
    System.out.println( "Perimeter = " + s[ii-1].perimeter() );
    System.out.println("-----");
}</pre>
```

#### **Program Output**

**Example 2. Class Diagram for Operation of a Retail Catalog** 

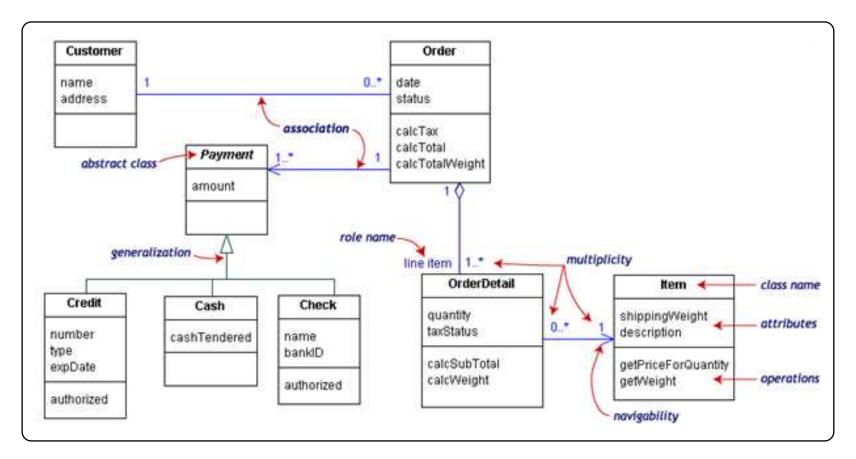

#### **Points to Note:**

This example conveys the following messages:

- The central class is the Order.
- Associated with each order are the Customer making the purchase and the Payment.
- Payments is an abstract generalization for: Cash, Check, or Credit.
- The order contains OrderDetails (line items), each with its associated Item.

#### Also note:

- UML class notation is a rectangle divided into three parts: class name, attributes, and operations.
- Names of abstract classes, such as Payment, are in italics.
- Relationships between classes are the connecting links.

### **Abstract Classes and Interfaces**

# Part 3. Working with Interfaces

#### **Motivation**

Interfaces are the mechanism by which ...

... components describe what they do (or provide in terms of functionality and/or services).

Interface abstractions are appropriate for collections of objects that provide:

... common functionality, but are otherwise unrelated.

#### **Implementation**

- An interface defines a set of methods without providing an implementation for them.
- An interface does not have a constructor therefore, it cannot be instantiated as a concrete object.
- Any concrete class the implements the interface must provide implementations for all of the methods listed in the interface.

### **Example 1.** Software Interface for Farm Workers

Class diagram for implementation and use of a farm workers interface.

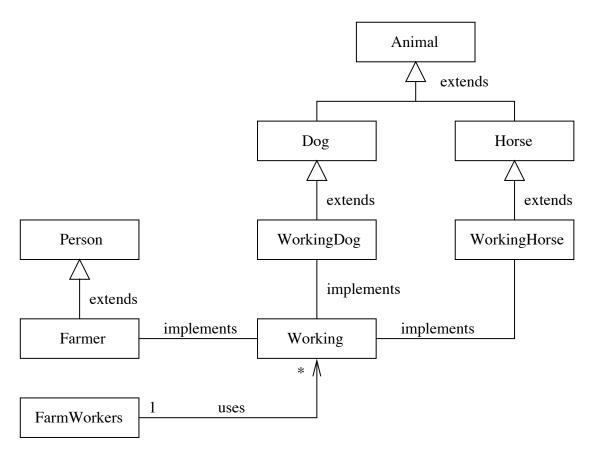

#### **Example 1.** Software Interface for Farm Workers

Workers is simply an abstract class that defines an interface, i.e.,

```
public interface Working {
    public abstract void hours ();
}
```

In Java, the interface is implemented by using the keyword "implements" in the class declaration, e.g.,

```
public class Farmer implements Working { ....
```

This declaration ...

... sets up a contract that guarantees the Farmer class will provide a concrete implementation for the method hours().

#### **Important Point**

Instead of writing code that looks like:

```
Farmer mac = new Farmer (...);
WorkingDog max = new WorkingDog (...);
WorkingHorse silver = new WorkingHorse (...);
```

We can treat this group of objects as a set of Working entities, i.e.,

```
Working mac = new Farmer (...);
Working max = new WorkingDog (...);
Working silver = new WorkingHorse (...);
```

Methods and algorithms can be defined in terms of all "Working" entities, independent of the lower-level details of implementation.

# **Programming to an Interface**

#### **Motivation and Benefits**

In Java, an interface represents ...

... what a class can do, but not how it will do it, which is the actual implementation.

### Two key benefits:

- Information hiding as long as the objects conform to the interface specification, then there is no need for the clients to know the exact type of the objects they use.
- Improved flexibity system behavior can be changed by swapping the object used with another implementing the same interface.

# **Programming to an Interface**

#### **Combining Abstract Classes and Interfaces**

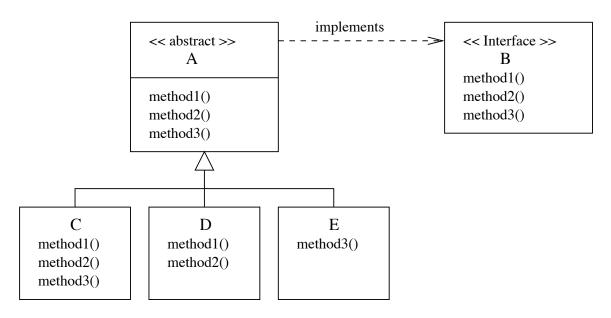

#### Now we can write:

```
Creating objects of type C,D and E. Executing methods ...

B c1 = new C (...);

C1.method1();

d1.method2();

B e1 = new E (...);

e1.method3();
```

# **Programming to an Interface**

### **Example. Two Factories making Widgets**

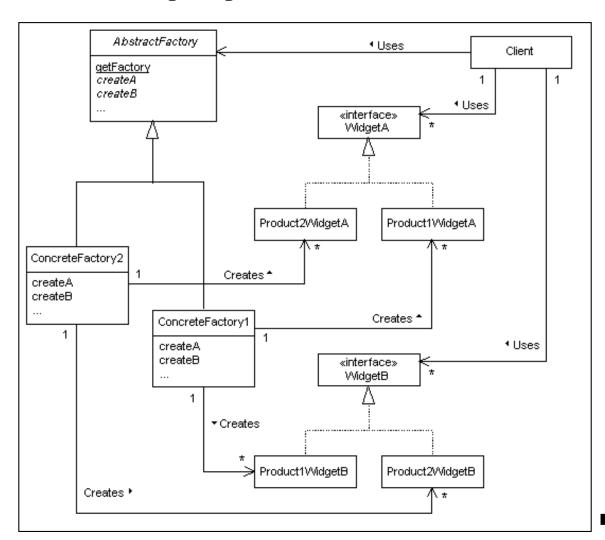

### **Abstract Classes and Interfaces**

Part 4. Applications

### Application 1. State Design Pattern (pg. 106 of Stelling)

### **Purpose**

To easily change an object's behavior at runtime.

#### **Description**

- The state design patterns allows for the dynamic real-time adjustment of object behavior.
- It represents the states of an object as discrete objects.

### **Implementation**

- Dynamic behavior is achieved by delegating all method calls that certain values of to a State object (i.e., to the system's current state).
- In this way, the implementation of those methods can vary with the state of the object.
- No need for lengthy if-else statements.

#### **Class Hierarchy for Implementation**

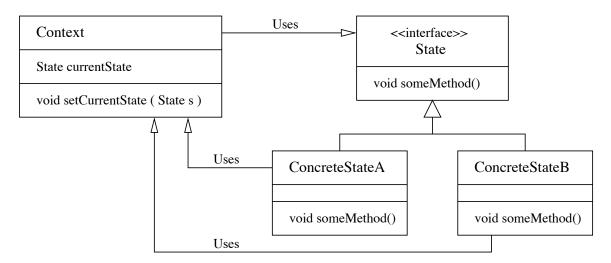

Implementation of the state design pattern requires:

- A Context object that keeps reference to the current state. State-specific method calls are delegated to the current state object.
- A State interface that defines all of the methods that depend on the state of the object.
- A family of ContreteState objects.

#### **Application. Toggle Behavior for a Simple Button**

State behavior can be summarized as follows:

- If the system state is ON and the button is pushed, then the system will transition to an OFF state, and
- If the system state is OFF and the button is pushed, then the system will transition to an ON state.

Here is the State interface:

```
public interface State { public void push( Button b ); }
```

and here is the Button class:

#### **Application. Toggle Behavior for a Simple Button**

prompt >>

```
Here is ToggleButton.java:
                                               Here is ON.java
public class ToggleButton {
                                               public class ON implements State {
   public static void main( String[] args ) {
                                                  private static ON inst = new ON();
      Button power = new Button();
                                                  private ON() { }
      for ( int i = 1; i \le 5; i = i + 1 )
         power.push();
                                                  public static State instance() {
                                                     return inst;
The program output is as follows:
                                                  public void push( Button b ) {
prompt >> java ToggleButton
                                                     b.setCurrent( OFF.instance() );
  button: turning ON
                                                      System.out.println(
  button: turning OFF
                                                            " button: turning OFF" );
  button: turning ON
  button: turning OFF
  button: turning ON
```

#### **Application 2:** Parsing and Evaluation of Functions with JEval

JEval is the advanced library for adding mathematical, string, Boolean and functional expression parsing and evaluation to your Java applications.

### **Summary of features:**

- Parses and evaluates dynamic and static expressions at run time.
- A great solution for filtering data at runtime.
- Supports mathematical, Boolean, String and functional expressions.
- Supports all major mathematical and Boolean operators.
- Supports custom functions.
- 39 Math and String functions built in and ready to use.
- Supports variables and nested functions.

### **Examples:** Relational and Arithmetic Expressions

- String sExp = "(2 < 3) || ((1 == 1) && (3 < 3))";
- String sExp = "1 + 2 + 3\*4 + 10.0/2.5";
- String sExp = "1 + abs(-1)";
- String sExp = "atan2(atan2(1, 1), 1)";
- String sExp = "acos(-1.0)";

#### **Examples:** Working with Strings

- String sExp = "toLowerCase('Hello World!')";
- String sExp = "toUpperCase(trim( trim(' a b c ') ))";

### **Examples:** Working with variables

```
String sEexp = "#{a} >= 2 && #{b} >= 5 && #{c} >= 8";

Long a = (Long) row.get(0);
evaluator.putVariable("a", a.toString());

Long b = (Long) row.get(1);
evaluator.putVariable("b", a.toString());

Long c = (Long) row.get(2);
evaluator.putVariable("c", a.toString());

... etc ...

String result01 = evaluator.evaluate( sExp );
```

#### **Builtin String Functions**

| CharAt.java     | CompareTo.java | Concat.java      | EndsWith.java    | Equals.java  |
|-----------------|----------------|------------------|------------------|--------------|
| Eval.java       | IndexOf.java   | LastIndexOf.java | Length.java      | Replace.java |
| StartsWith.java | Substring.java | ToLowerCase.java | ToUpperCase.java | Trim.java    |

#### **Builtin Math Functions**

| Abs.java   | Acos.java | Asin.java | Atan.java   | Atan2.java     |
|------------|-----------|-----------|-------------|----------------|
| Ceil.java  | Cos.java  | Exp.java  | Floor.java  | Log.java       |
| Max.java   | Min.java  | Pow.java  | Random.java | Rint.java      |
| Round.java | Sin.java  | Sqrt.java | Tan.java    | ToDegrees.java |
|            |           |           |             |                |

ToRadians.java

### **Builtin Operator Functions**

| AbstractOperator.java          | DivisionOperator.java           | ModulusOperator.java         |
|--------------------------------|---------------------------------|------------------------------|
| AdditionOperator.java          | EqualOperator.java              | MultiplicationOperator.java  |
| BooleanAndOperator.java        | GreaterThanOperator.java        | NotEqualOperator.java        |
| BooleanNotOperator.java        | GreaterThanOrEqualOperator.java | OpenParenthesesOperator.java |
| BooleanOrOperator.java         | LessThanOperator.java           | Operator.java                |
| ClosedParenthesesOperator.java | LessThanOrEqualOperator.java    | SubtractionOperator.java     |

#### **Syntax and Semantics**

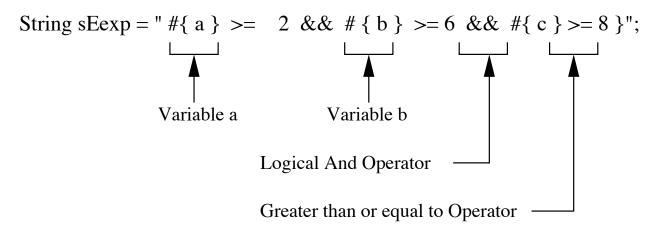

#### **Function Interface**

```
public interface Function {
    // Return name of the function ...
    public String getName();
    // Execute the function for a specified argument ...
    public FunctionResult execute(Evaluator evaluator, String arguments) ...
}
```

#### **Using the Function Interface**

```
public class Acos implements Function { ... } ....
public class Max implements Function { ... } ....
```

### **Application:** Evaluation of Functions with JEval

#### **Operator Interface**

```
public interface Operator {
    // Evaluates two double operands.

public abstract double evaluate(double leftOperand, double rightOperand);

// Evaluate one double operand ...

public abstract double evaluate(final double operand); ....
}
```

#### **Using the Operator Interface**

```
public abstract class AbstractOperator implements Operator { ... }
public class DivisionOperator extends AbstractOperator { ... }
public class BooleanAndOperator extends AbstractOperator { ... }
```

### **Application 3: Graphical Interface**

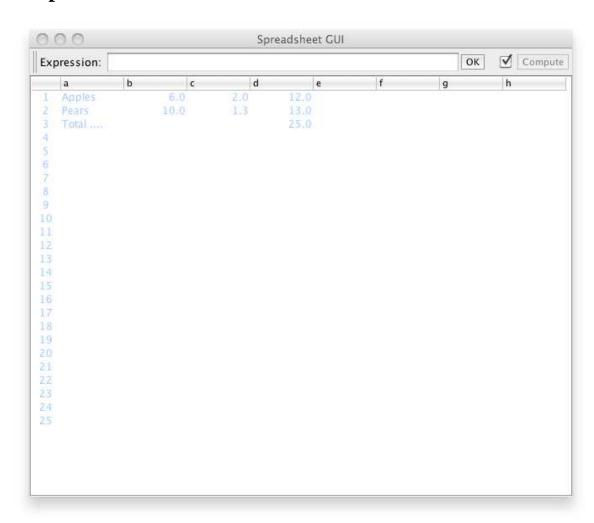

#### **Modeling a Spreadsheet Cell**

#### **Basic Spreadsheet Interface**

```
public interface SpreadsheetInterface {
  public static final String LOOP = "#LOOP"; // loop Error Value
                                          // Number of columns in the spreadsheet.
  public int getColumnCount();
  public int getRowCount();
                                             // Number of rows in the spreadsheet.
   // Set and get the cell expression at prescribed location...
  public
          void setExpression(String location, String expression);
   public String getExpression(String location);
   // Returns the expression stored at the cell at location.
   public Object getValue(String location);
   // Returns the value associated with the computed stored expression.
  public void recompute();
```

#### **Extended Spreadsheet Interface**

```
public interface IterableSpreadsheetInterface extends SpreadsheetInterface {
   // Set/get the number of times to compute the value stored in each loop cell.
  public void setMaximumIterations(int maxIterationCount);
  public int getMaximumIterations();
   // Set/get the maximum change in value between successive loop iterations...
          void setMaximumChange(double epsilon);
  public
  public double getMaximumChange();
   // Recompute value of all cells ...
  public void recomputeWithIteration();
```

#### **Creating the Spreadsheet Model**

```
public class Spreadsheet implements SpreadsheetInterface {
  private int numRows, numColumns; // no. of rows and cols for spreadsheet
  private Map<String, Cell> cells; // collection of all cells in spreadsheet
  private String lastCellLocation; // stores location of last cell accessed
   // Set expression of the cell at location ...
  public void setExpression(String location, String expression) { ... }
   // Recompute value of all cells ....
  public void recompute() { ... }
   // Use DFS to check for loops in the relationships among cells ...
  private void checkLOOP(String cellLocation) { ... }
```

#### **Creating a Spreadsheet Object**

```
int columns = Integer.parseInt(args[0]);
int rows = Integer.parseInt(args[1]);

final SpreadsheetInterface spreadsheet = new Spreadsheet(rows, columns);

javax.swing.SwingUtilities.invokeLater(new Runnable() {
   public void run() {
      new SpreadsheetGUI("Spreadsheet GUI", spreadsheet);
   }
});
```

**Problem Statement.** Hierarchy and network abstractions in a two-layer component/container model.

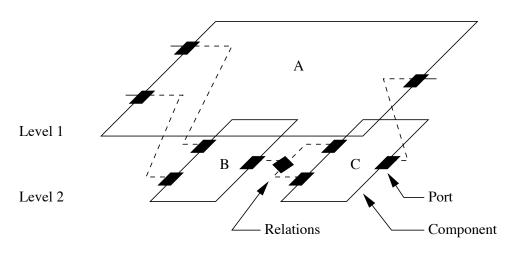

#### Organizational constraints:

- Within a hierarchy, each level is logically connected to the levels above and below it.
- A port cannot be contained by more than one entity. Links cannot cross levels in the hierarchy,
- Port-to-port communications must have compatible data types (e.g., signal, energy).

#### Actor-Oriented Models and Design (adapted from Lee, 2003)

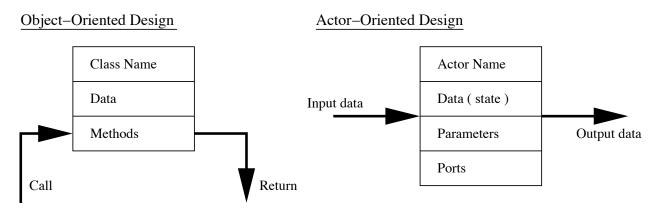

#### **Object-Oriented Modeling and Design**

Components interact primarily through method calls (transfer of control).

#### **Actor-Oriented Modeling and Design**

- Components interact via some sort of messaging scheme that is **typically concurrent**.
- Constraints in the flow of control define the model of computation.
- Rules define what an actor does (e.g. perform external communication) and when.

#### Typical Ptolemy Application (see Brooks et al., 2008)

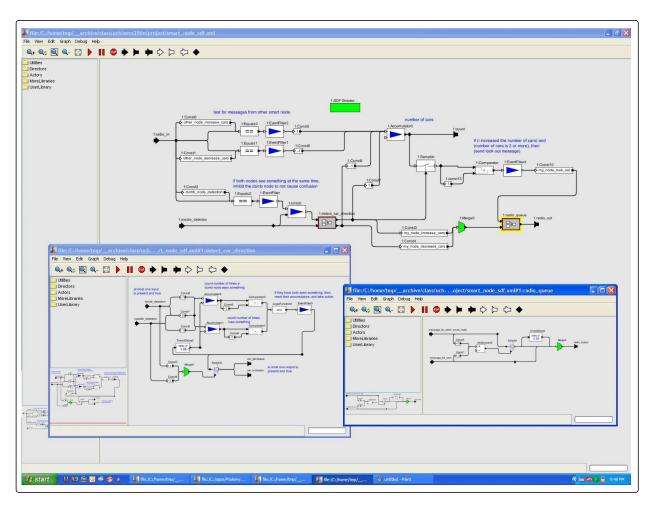

Abbreviated class diagram for modeling of system architectures in Ptolemy.

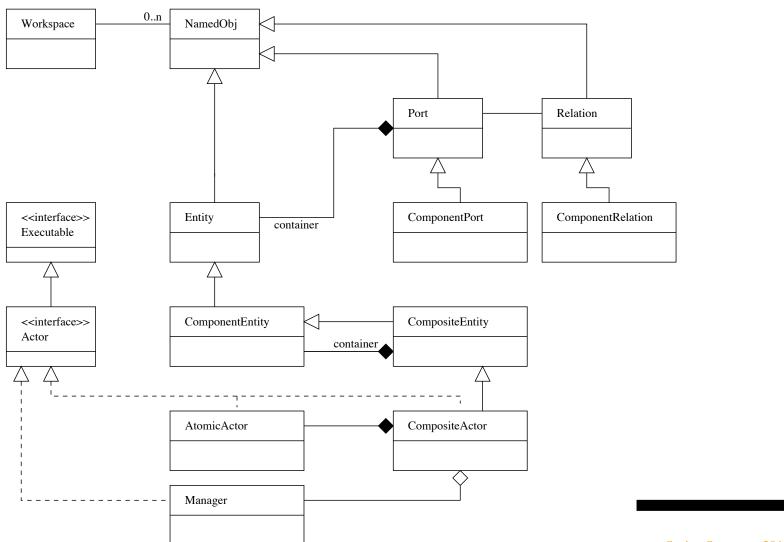

#### From Individual Components to Networks of Components

Networks of components form graphs:

- **Graph.** A graph is an object that contains nodes and edges. Edges are accessed through the nodes that they connect.
- Node. A node is an object that is contained by a graph and is connected to other nodes by edges.
  - A node has a semantic object that is its semantic equivalent in the application and may have a visual object which is its syntactic representation in the user interface.
- Edge. An edge is an object that is contained by a graph and connects nodes.
  - An edge has a "head" and a "tail" as if it was directed, but also has a method isDirected() that says whether or not the edge should be treated as directed.
  - An edge has a semantic object that is its semantic equivalent in the application and may have a visual object which is its syntactic representation in the user interface.

4. Port. A Port is the interface of an Entity to any number of Relations.

Normally, a Port is contained by an Entity, although a port may exist with no container.

The role of a port is to aggregate a set of links to relations.

Thus, for example, to represent a directed graph, entities can be created with two ports, one for incoming arcs and one for outgoing arcs.

**5. Relation.** A Relation links ports, and therefore the entities that contain them.

To link a port to a relation, use the link() method in the Port class.

### References

- Brooks C., Lee E.A., Liu X., Neuendorffer S., Zhao Y., and Zheng H., Heterogeneous Concurrent Modeling and Design in Java (Volume 1: Introduction to Ptolemy II),
   Department Electrical Engineering and Computer Sciences, Technical Report ECB/EECS-2008-28, University of California, Berkeley, CA, April, 2008.
- Chunithipaisan1 S., James P., Parker D., The Integration of Spatial Datasets for Network Analysis Operations, Department of Geomatics, University of Newcastle upon Tyne, Newcastle, UK, NE1 7 RU. DIS2004, pp. 123-132, August 2004.
- FutureEye 3.0: Computational Fluid Finite Elements, 2012.
- Lee E., Model-Driven Development From Object-Oriented Design to Actor-Oriented Design, Presentation at Workshop for Software Engineering for Embedded Systems, From Requirements to Implementation, Chicago, September 24, 2003.
- Stelting S. and Maassen O., **Applied Java Patterns**, The SUN Microsystems Press/Prentice-Hall, 2002.